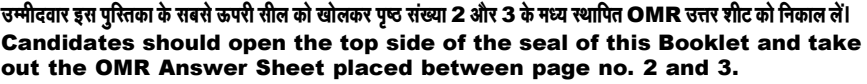

परीक्षा पुस्तिका सं. :<br>: Test Booklet No.

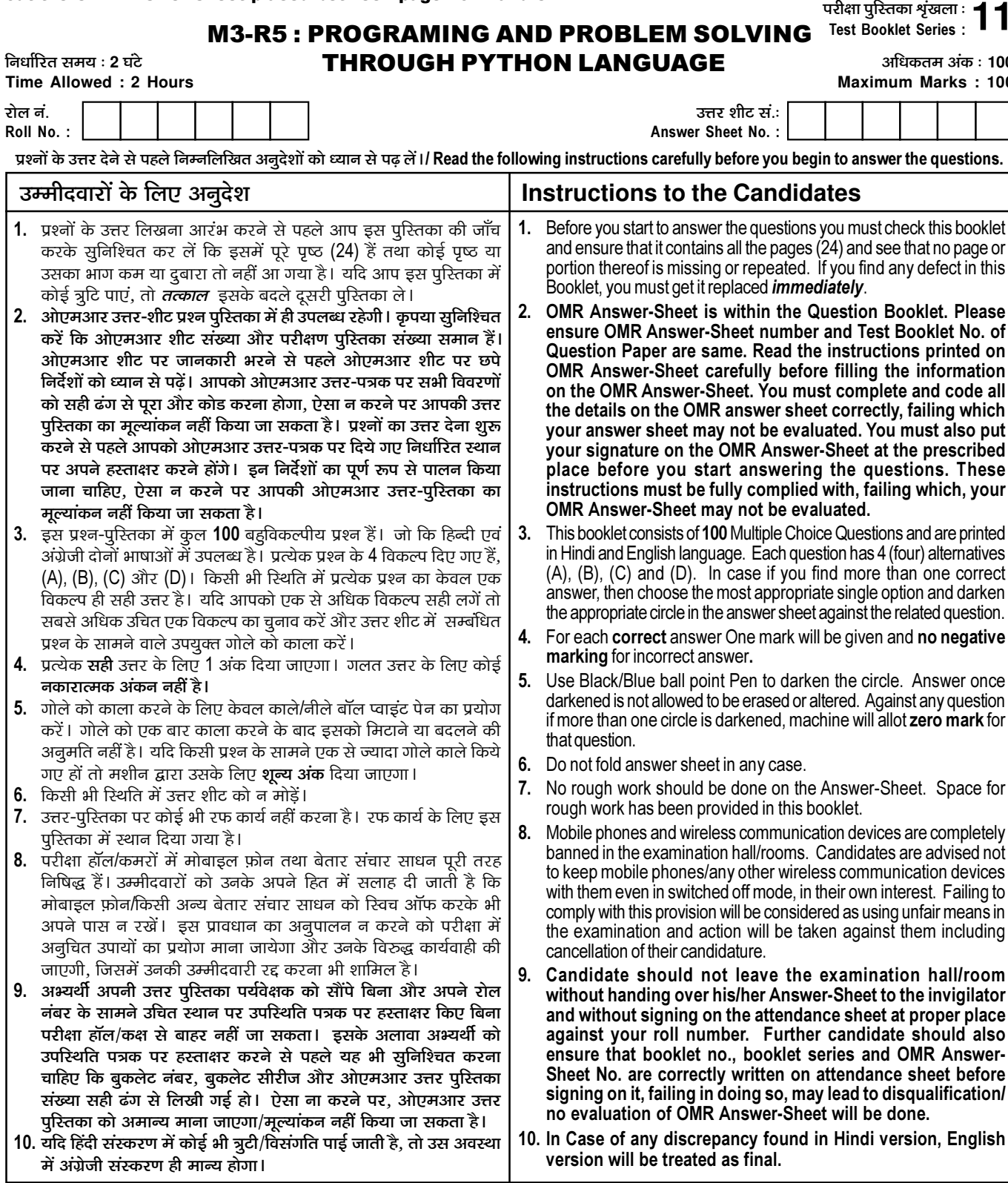

जब तक आपसे कहा न जाए तब तक प्रश्न-पुरितका न खोलें / DO NOT OPEN THE QUESTION BOOKLET UNTIL YOU ARE TOLD TO DO SO.

उम्मीदवार का नाम/Name of Candidate : \_\_

\_\_\_\_\_\_\_\_\_\_\_\_\_\_\_\_\_\_\_\_ उम्मीदवार के हस्ताक्षर/Signature of Candidate : \_\_

 $\overline{1}$ 

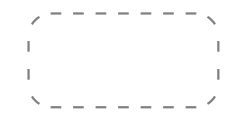

0 o

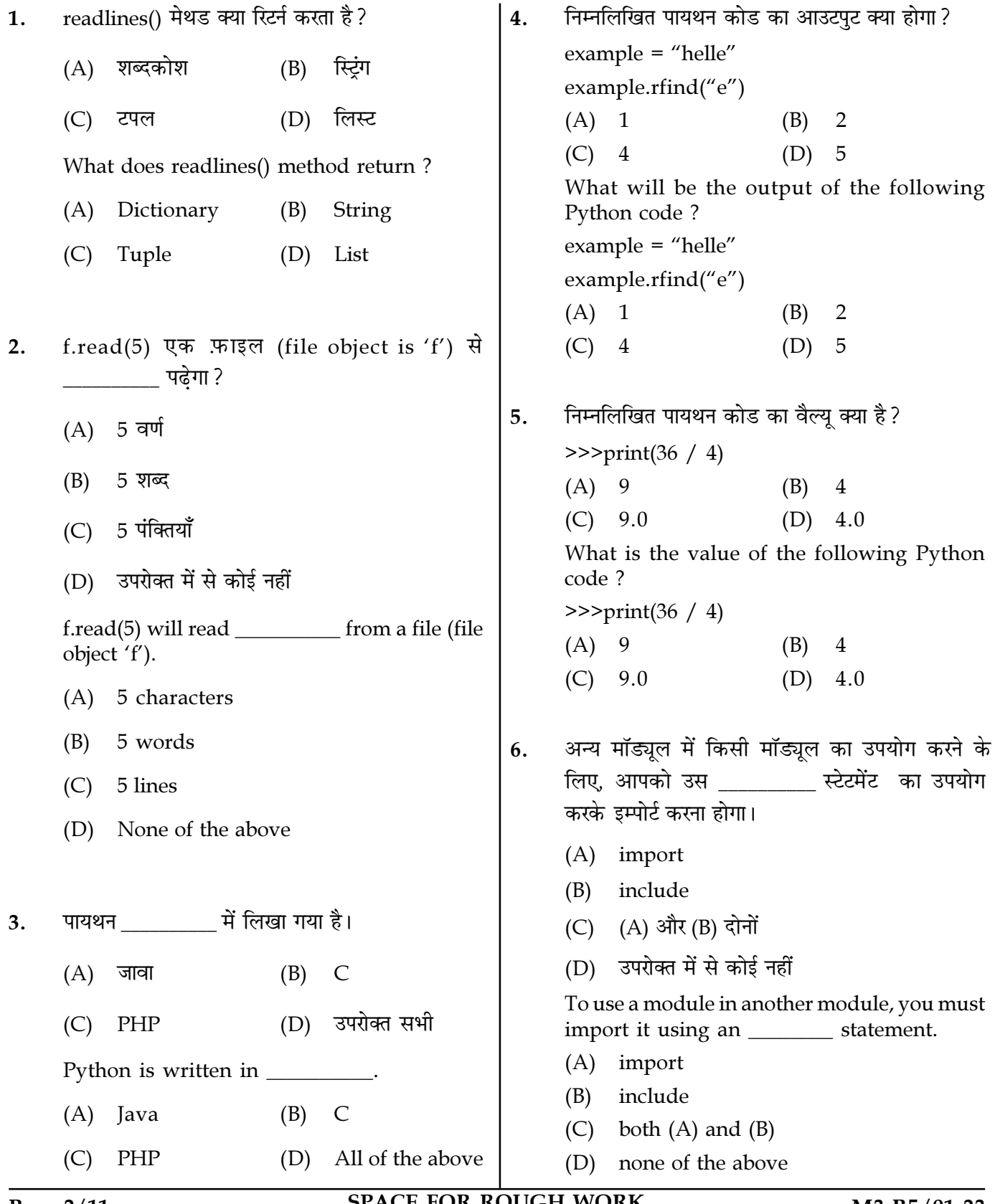

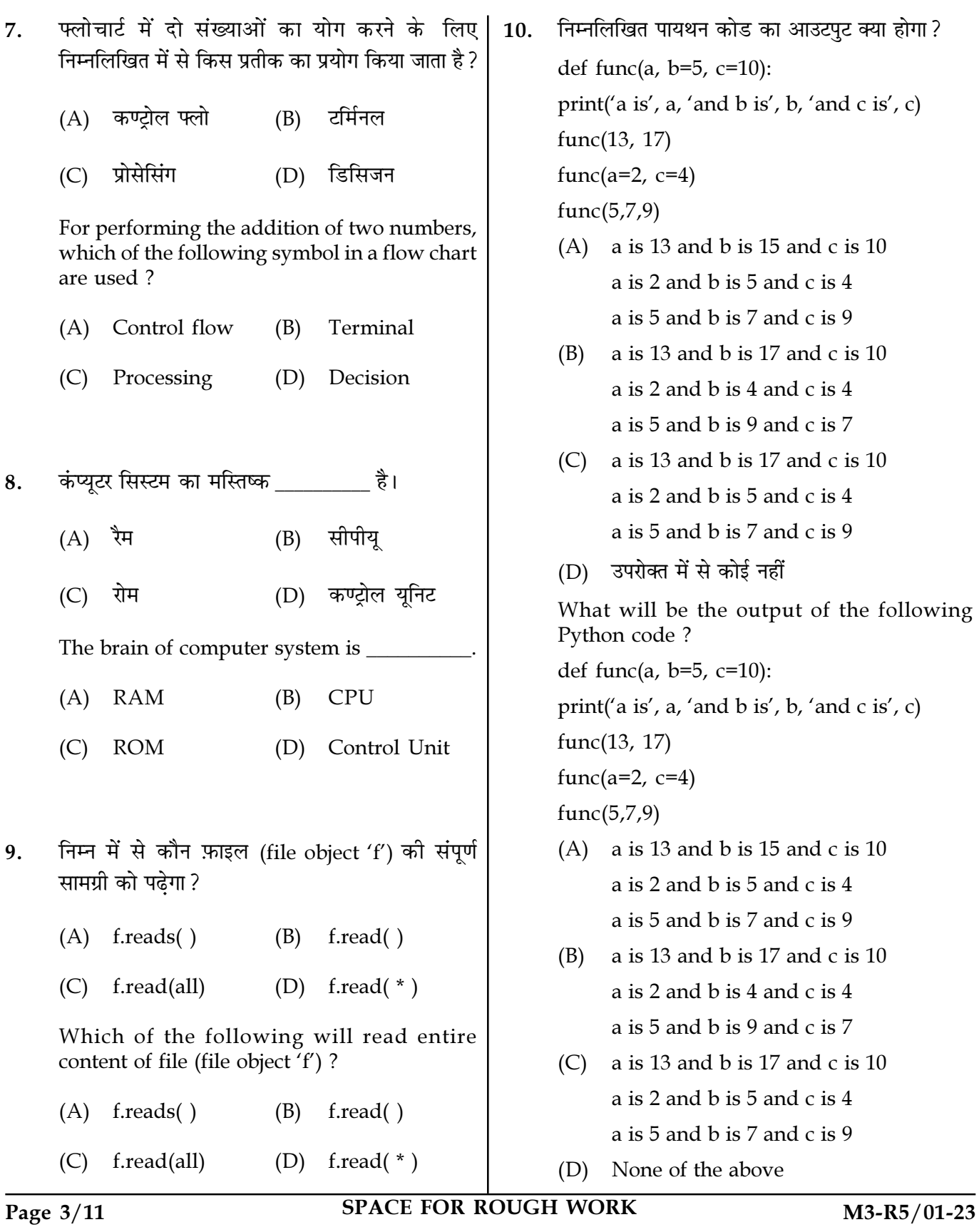

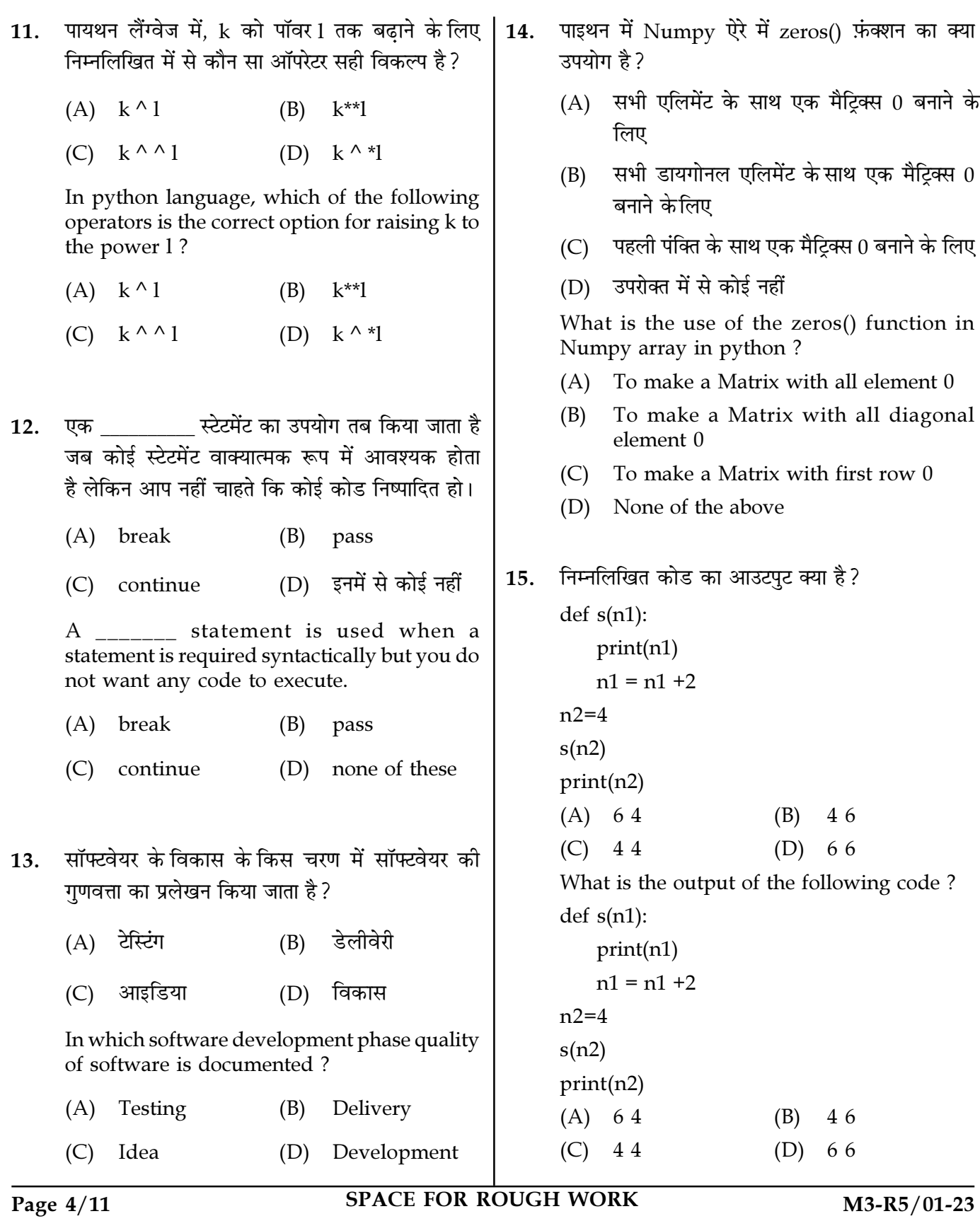

 $a=5$ ,  $b=8$   $c=6$  के लिए निम्नलिखित एल्गोरिथम का निम्नलिखित का आउटपुट क्या होगा? 17.  $16.$ आउटपट क्या होगा ?  $print(sum(1,2,3))$ Step 1 : Start  $(A)$  Error  $(B) 6$ Step 2 : Declare variables a, b and c. Step 3 : Read variables a, b and c.  $(D)$  3  $(C)$  1 Step  $4$ : If  $a < b$ What will be the output of the following? If  $a < c$  $print(sum(1,2,3))$ Display a is the smallest number. Else  $(A)$  Error  $(B) 6$ Display c is the smallest number.  $(D)$  3  $(C)$  1 Else If  $h < c$ Display b is the smallest number. निम्नलिखित में से किसमें डेटा स्थायी रूप से संग्रहित 18. Else किया जाता है ? Display c is the smallest number. Step 5 : Stop  $(A)$  वेरिएबल (A) a सबसे छोटी संख्या है  $(B)$ फाइल b सबसे छोटी संख्या है  $(B)$ (C) c सबसे छोटी संख्या है (C) उपरोक्त दोनों  $(D)$  stop (D) उपरोक्त में से कोई नहीं What will be the output of the following algorithm for  $a=5$ ,  $b=8$ ,  $c=6$  ? In which of the following, data is stored Step 1 : Start permanently? Step 2 : Declare variables a, b and c. (A) Variable Step 3 : Read variables a, b and c.  $(B)$  File Step  $4:$  If  $a < b$ If  $a < c$ (C) Both of the above Display a is the smallest number. (D) None of the above Else Display c is the smallest number.  $E$ <sub>se</sub> फ़्लो चार्ट के लिए कनेक्टर प्रतीक है। 19. If  $b < c$ Display b is the smallest number. समान्तरचतर्भज  $(A)$ सर्किल  $(B)$ Else (D) उपरोक्त सभी (C) डायमंड Display c is the smallest number. Step 5 : Stop The connector symbol for flow chart is  $(A)$  a is the smallest number  $(B)$  b is the smallest number (A) Circle Parallelogram (B) c is the smallest number  $(C)$  $(D)$  stop (C) Diamond (D) All the above

**SPACE FOR ROUGH WORK** 

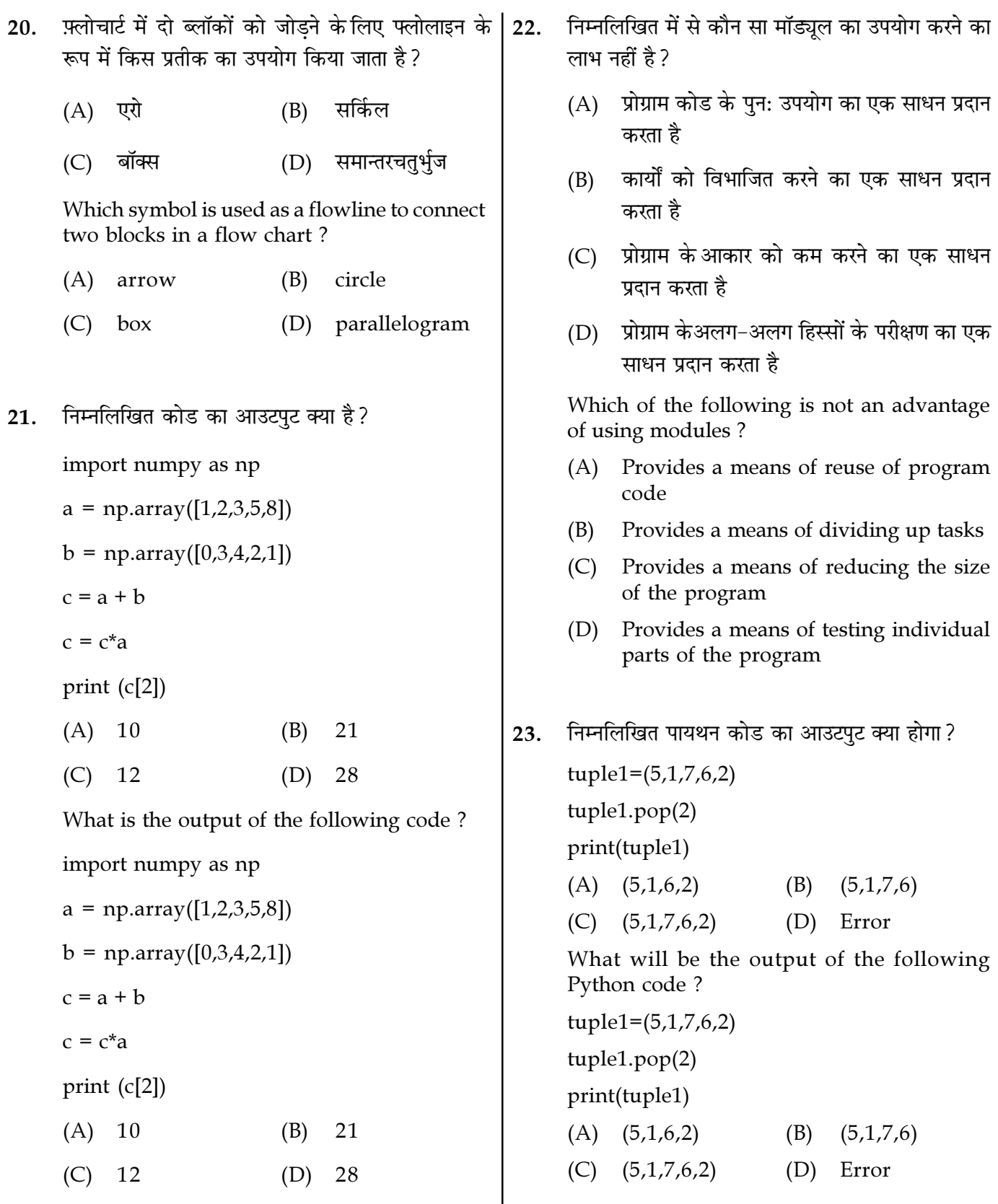

Page  $6/11$ 

**SPACE FOR ROUGH WORK** 

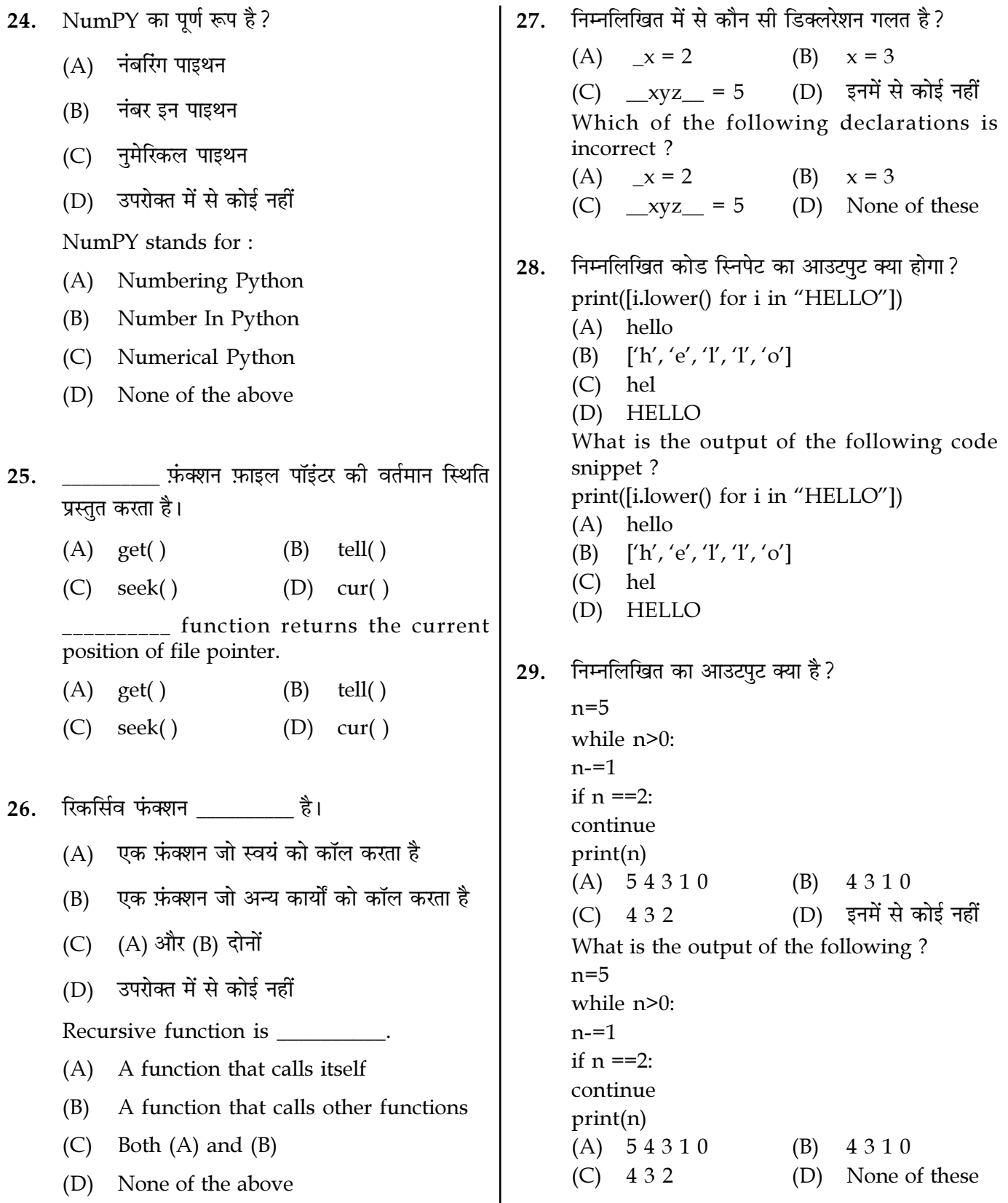

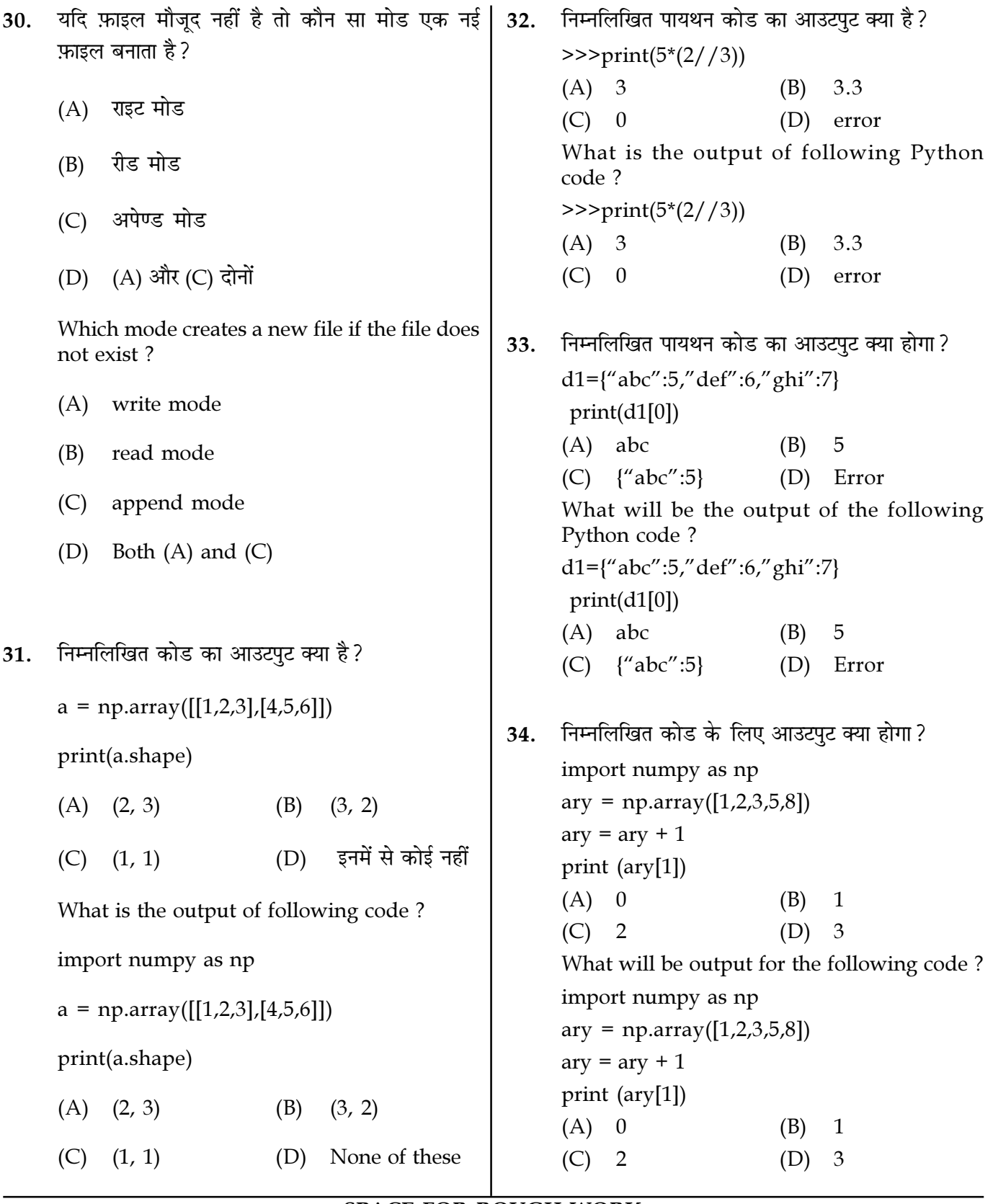

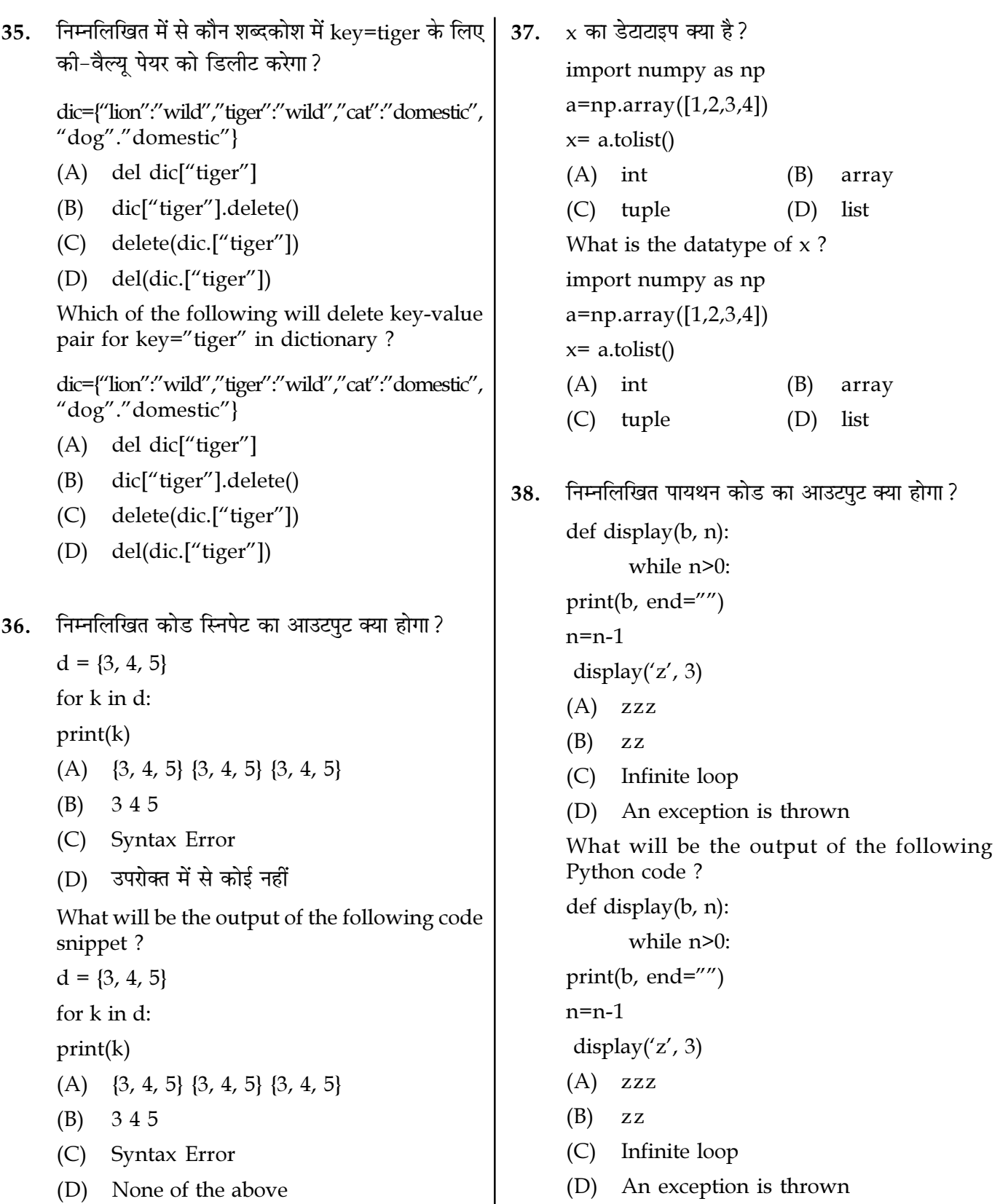

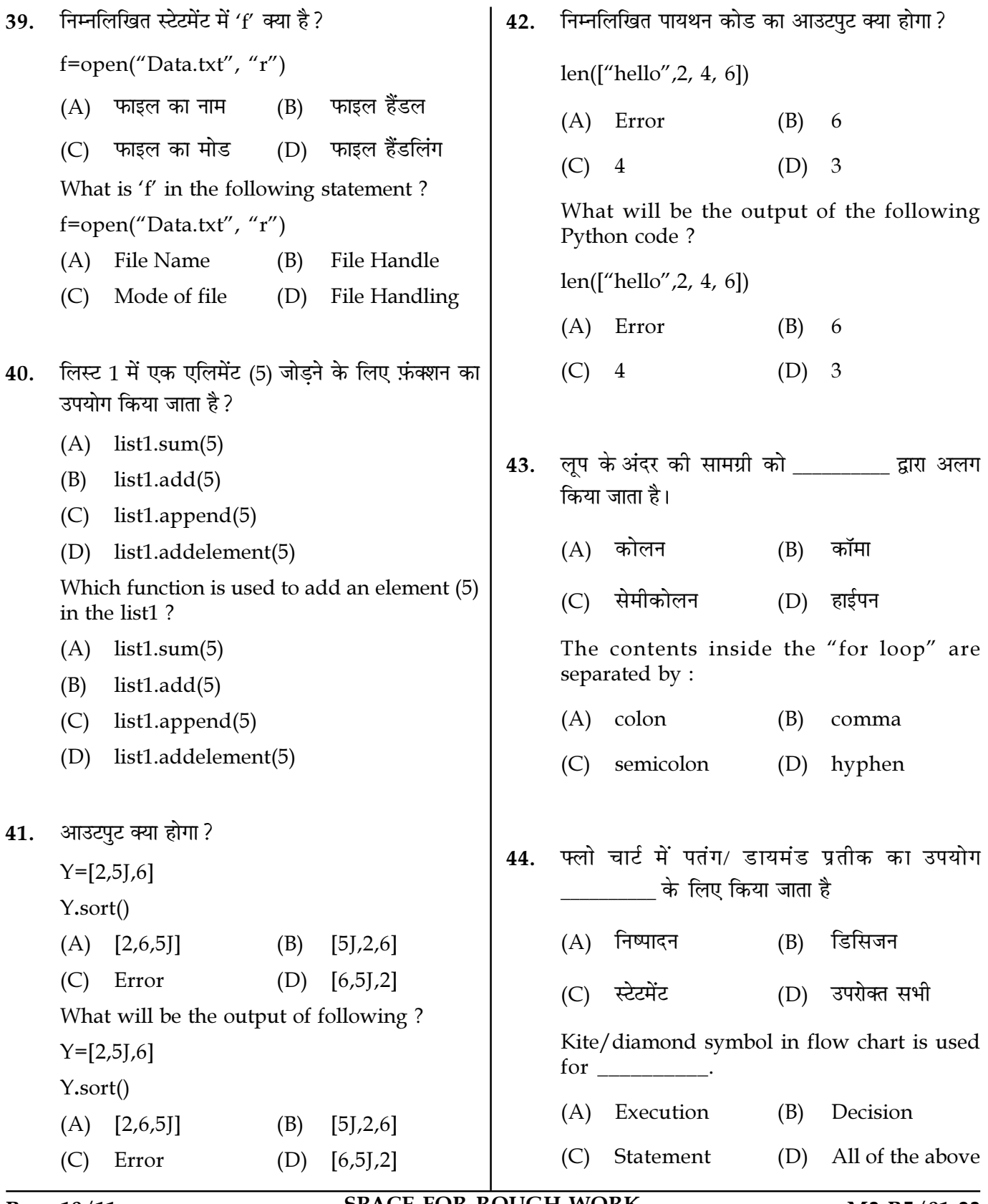

Page 10/11

**SPACE FOR ROUGH WORK** 

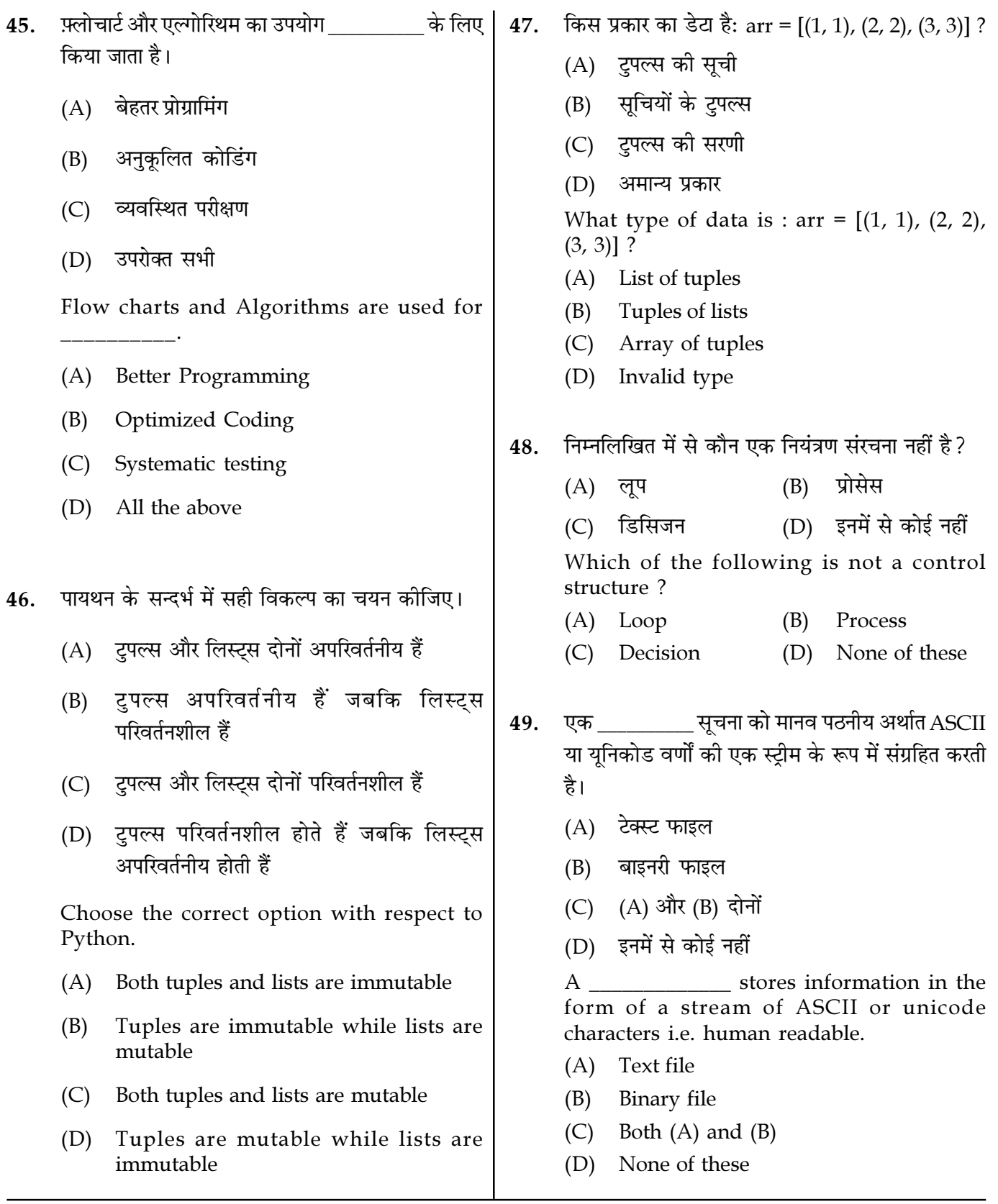

Page  $11/11$ 

**SPACE FOR ROUGH WORK** 

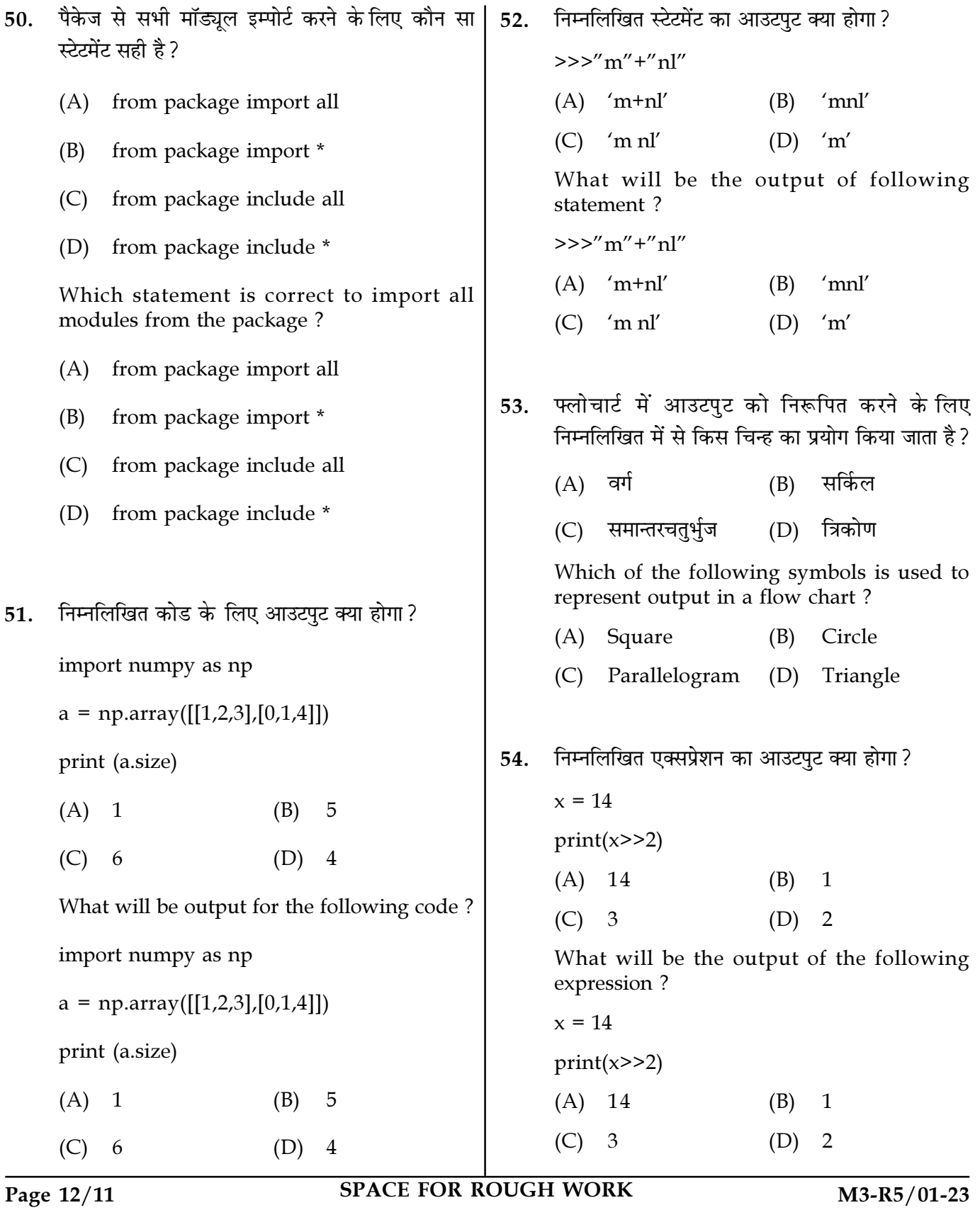

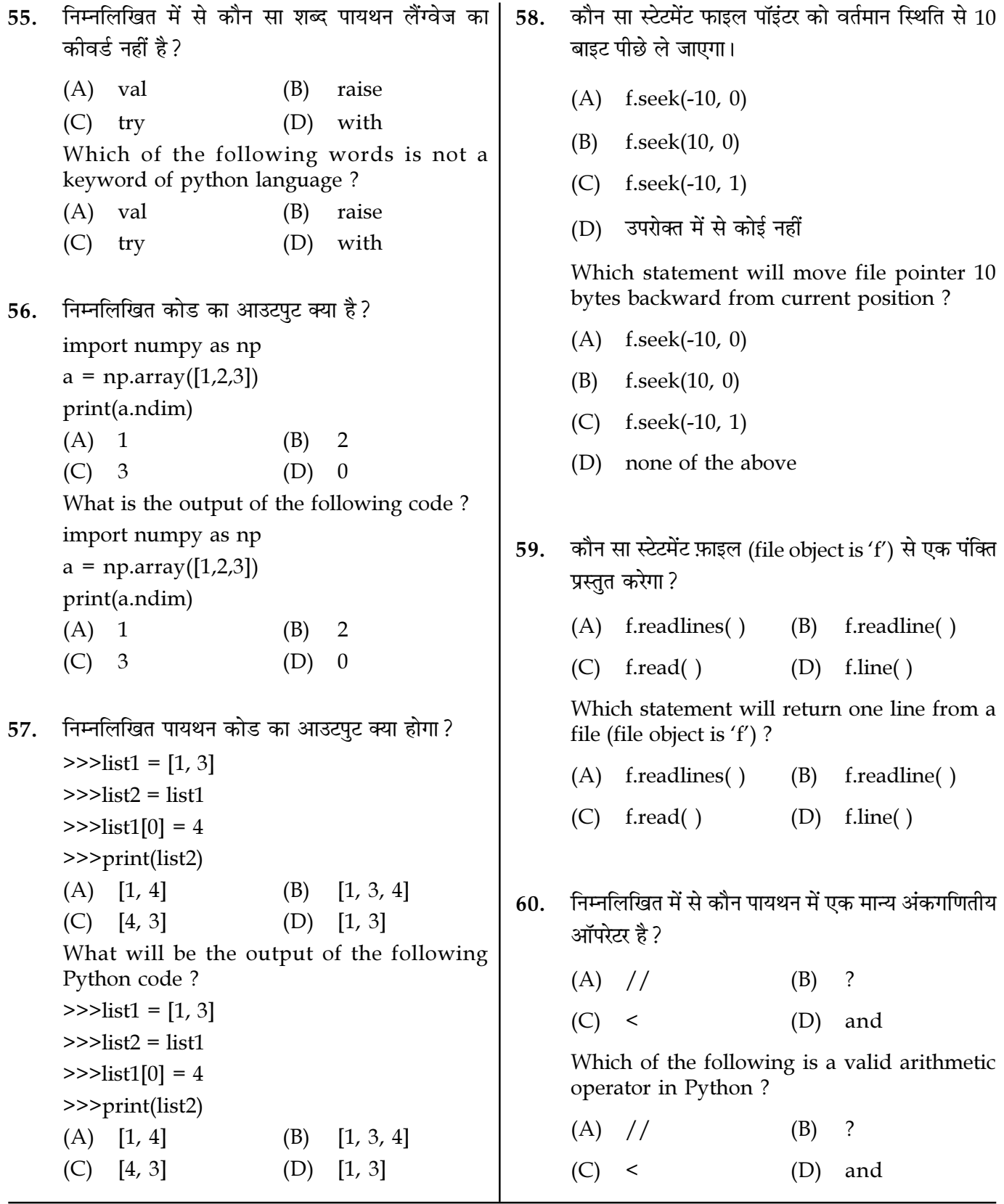

Page  $13/11$ 

**SPACE FOR ROUGH WORK** 

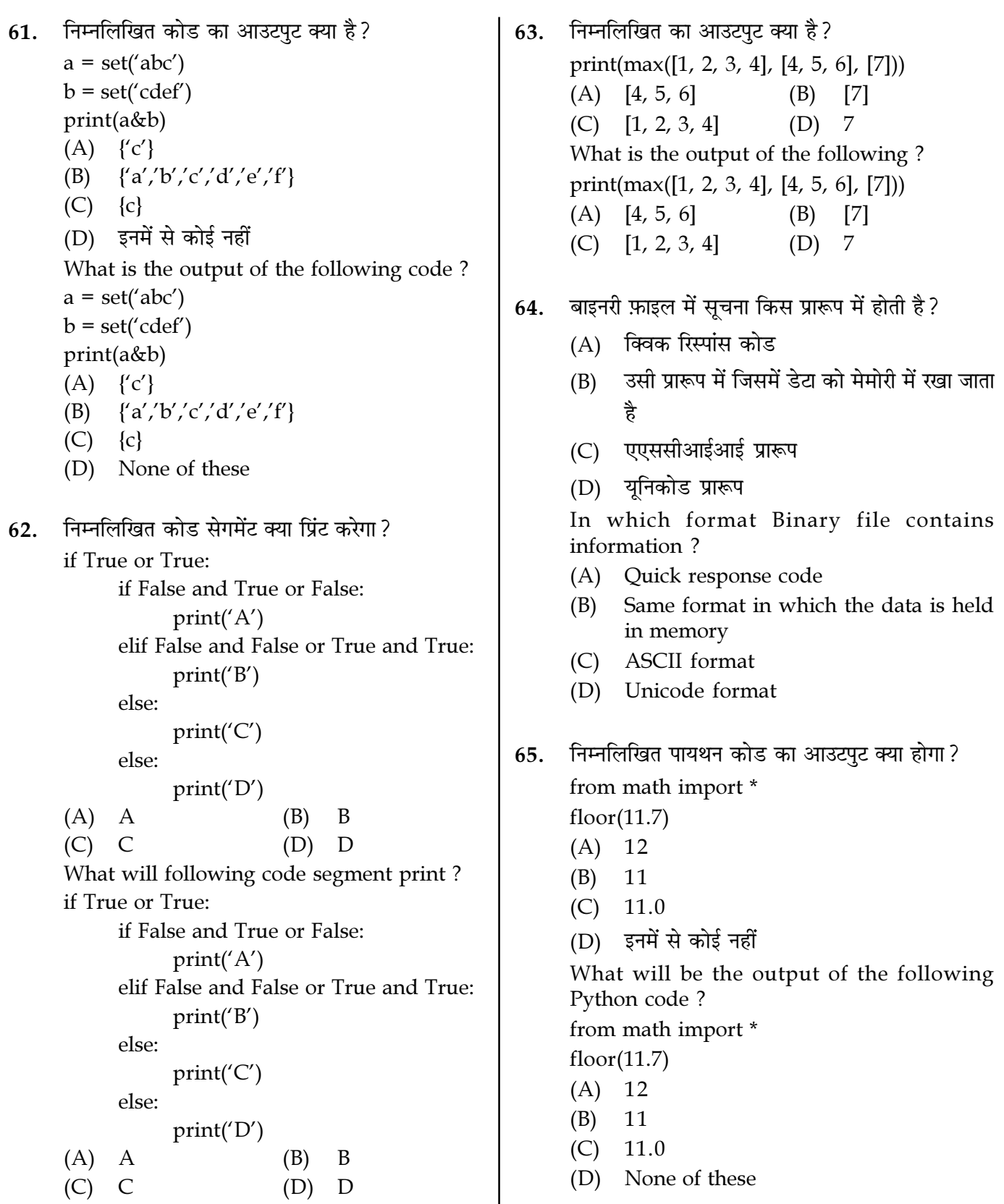

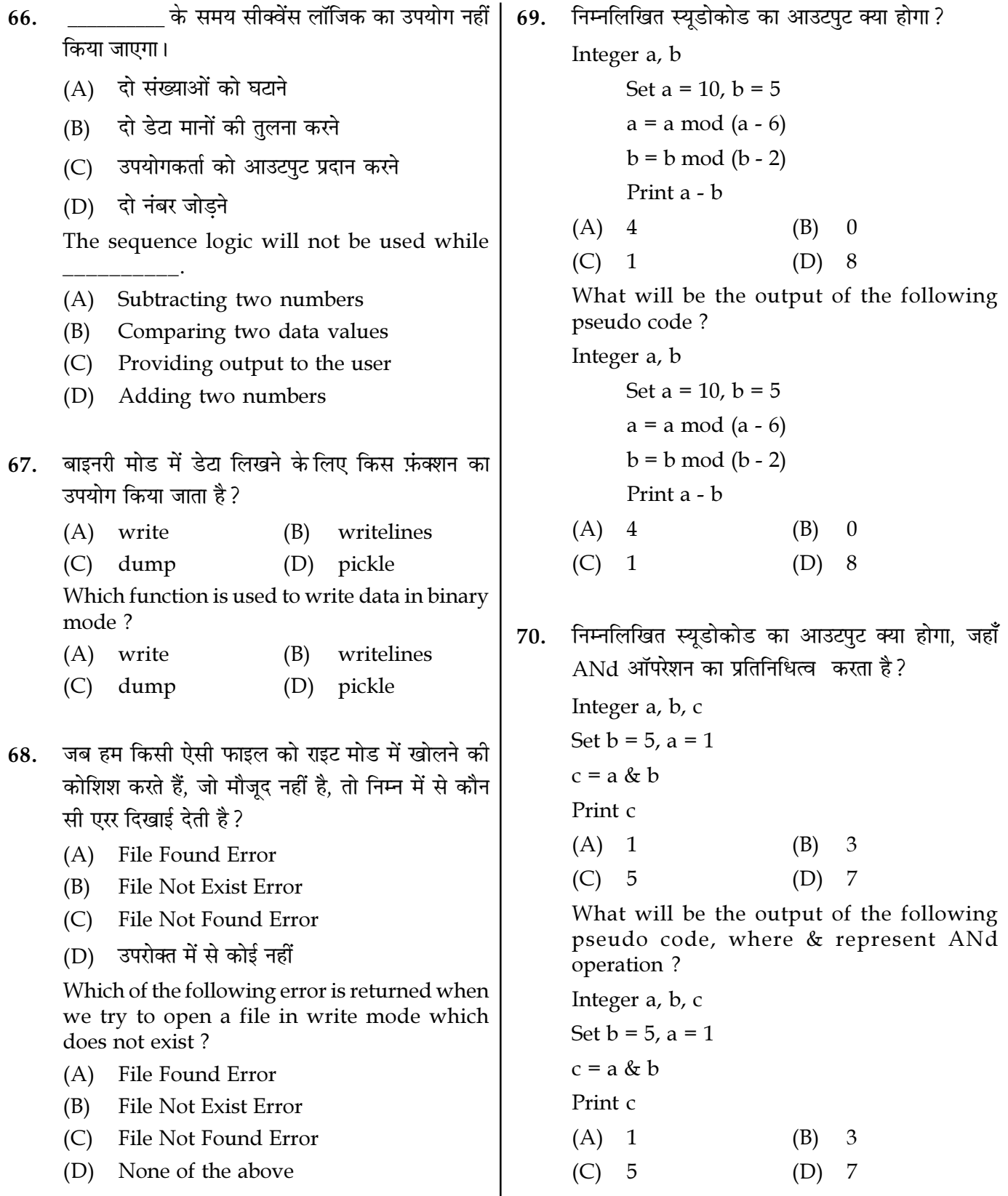

Page  $15/11$ 

SPACE FOR ROUGH WORK

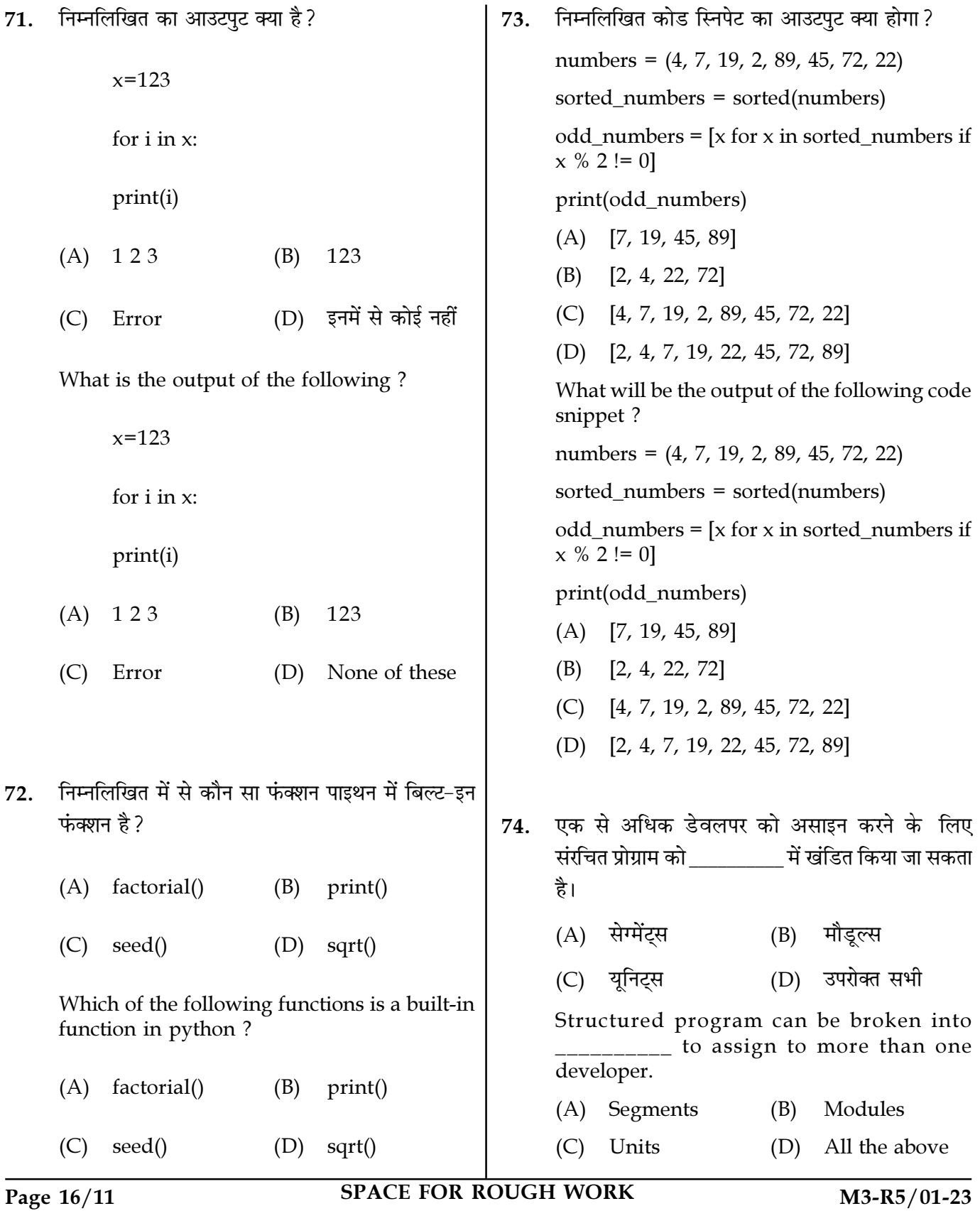

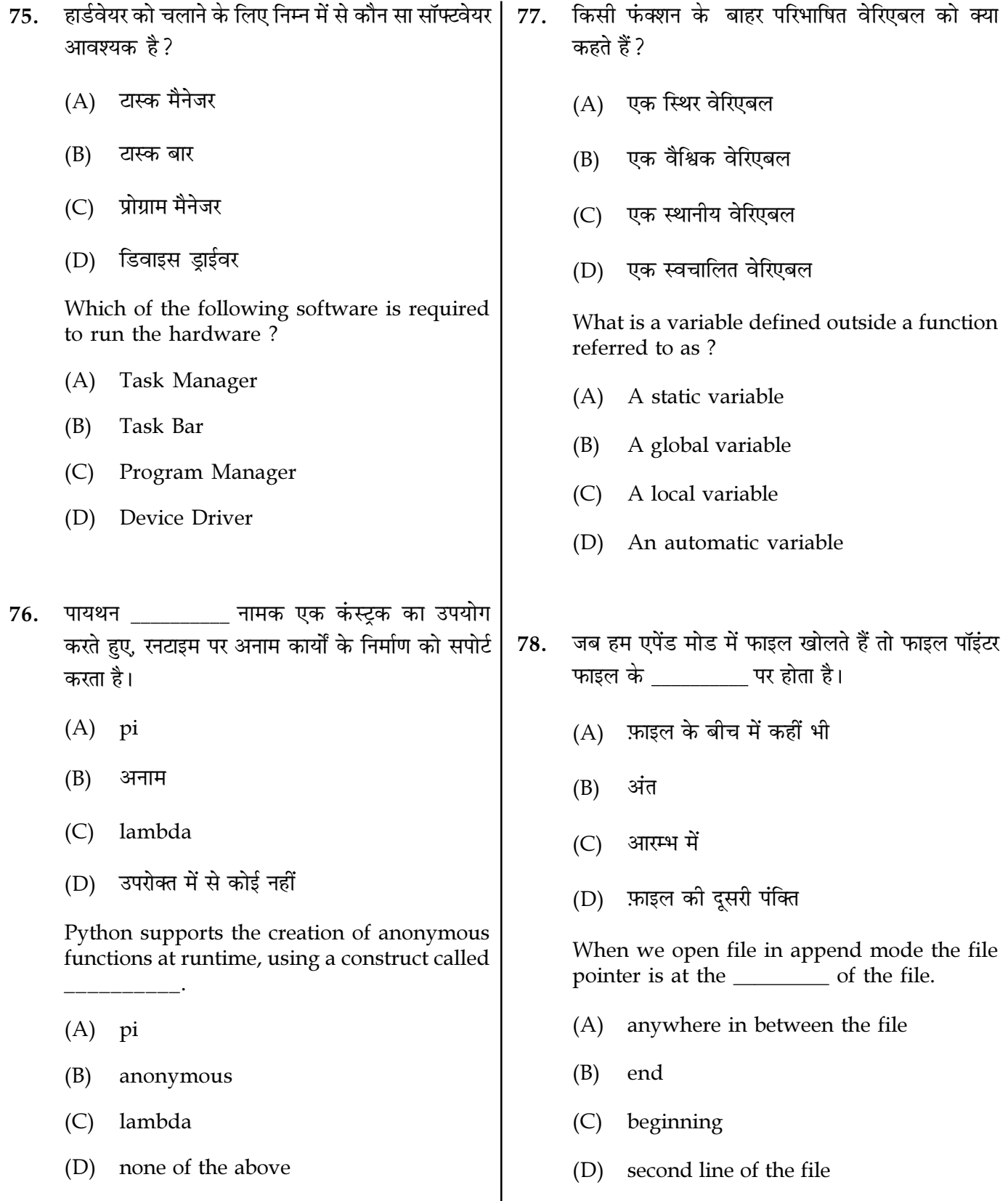

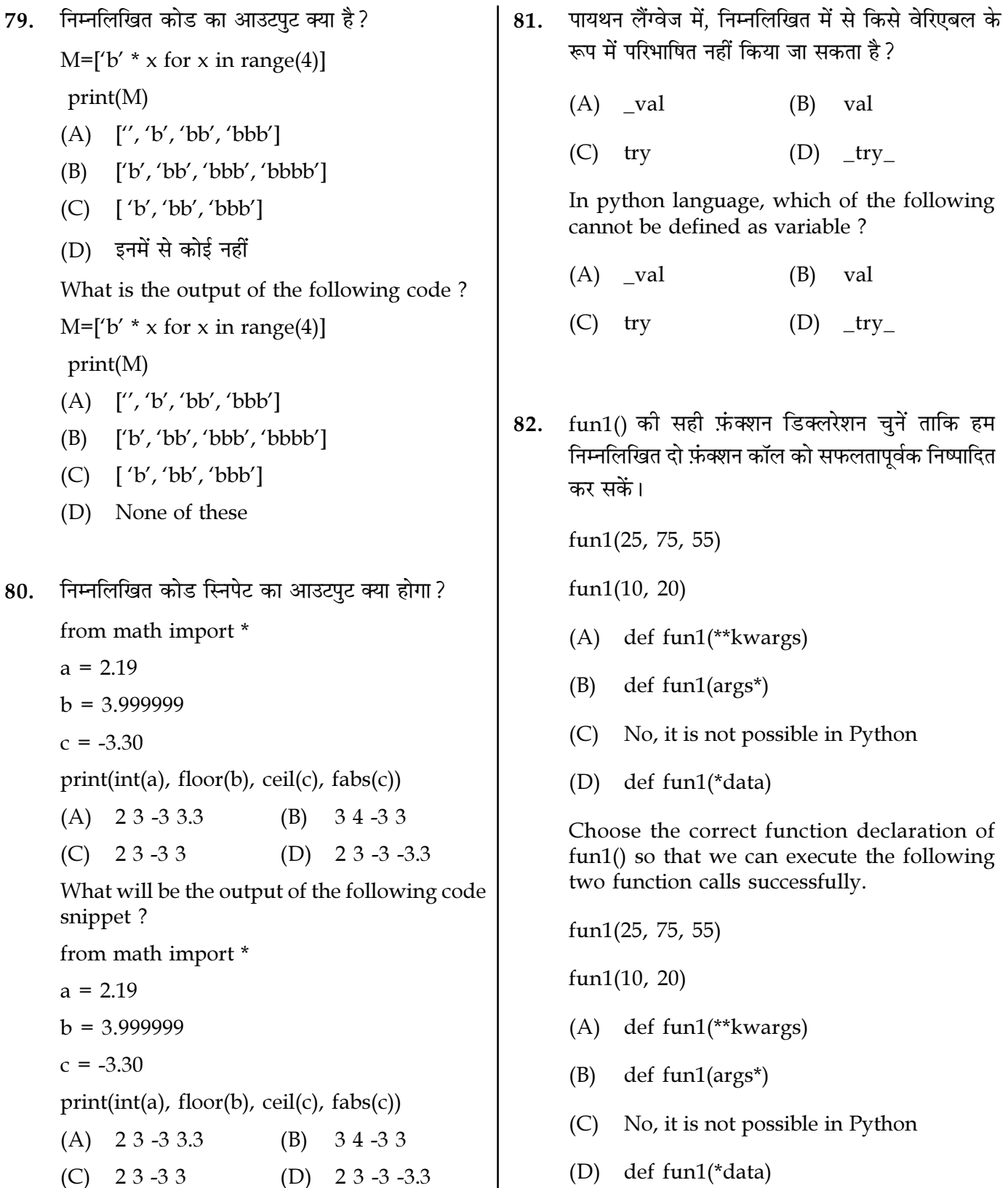

Page  $18/11$ 

**SPACE FOR ROUGH WORK** 

निम्नलिखित पायथन कोड का आउटपुट क्या होगा? 86. निम्नलिखित पायथन कोड का आउटपट क्या होगा? 83.  $x = 'abcd'$ from math import factorial for  $i$  in  $x$ : print(math.factorial(5))  $print(i.upper))$  $(A)$  120  $(A)$  a B C D  $(B)$ abcd  $(D)$  ABCD  $(C)$  error कछ भी प्रिन्ट नहीं होगा  $(B)$ What will be the output of the following एरा. मेथड फ़ैक्टोरियल मैथ मोड्यल मे एकसिस्ट  $(C)$ Python code? नहीं करता  $x = 'abcd'$ for  $i$  in  $x$ : (D) एरर, स्टेटमेंट होनी चाहिए: print(factorial(5))  $print(i.upper))$ What will be the output of the following  $(A)$  a B C D  $(B)$  a b c d Python code?  $(C)$  error  $(D)$  ABCD from math import factorial print(math.factorial(5)) सूडो-कोड में पदानुक्रम को \_\_\_\_\_\_\_\_\_\_ द्वारा दिखाया 84.  $(A)$  120 जा सकता है : (B) Nothing is printed (A) कर्ली ब्रेसेस  $(B)$ राउंड ब्रैकेट (C) Error, method factorial doesn't exist in  $(C)$  आईडेंटेशन (D) सेमीकोलन math module Hierarchy in a pseudo-code can be shown (D) Error, the statement should be :  $by:$ print(factorial(5)) (A) Curly Braces Round Brackets (B) (C) Indentation Semicolon  $(D)$ एक विस्तृत फ़्लोचार्ट को बाता है। 87.  $(A)$  स्टैक मैक्रो (B) 85. निम्नलिखित का आउटपुट क्या है? (C) माइक्रो  $v = 'klmn'$ (D) यूनियन for  $i$  in range(len(y)): A detailed flow chart is called as  $print(v)$  $(A)$  stack  $(B)$ macro (A) klmn klmn klmn klmn  $(C)$  micro (D) union  $(B)$  k  $(C)$  kkk एक स्ट्रिंग x="hello" को देखते हुए x.count('l') का 88. (D) इनमें से कोई नहीं आउटपुट क्या है ? What is the output of the following?  $v = 'klmn'$  $(A)$  2  $(B)$  1 for i in range(len(y)):  $(D)$  कोई नहीं  $(C)$  0  $print(v)$ Given a string  $x =$ "hello" What is the output (A) klmn klmn klmn klmn of x.count('l') ? (B)  $\mathbf{k}$  $(A)$  2  $(B)$  $\mathbf{1}$  $(C)$  kkk  $(C)$  0 (D) none (D) None of the these

Page 19/11

**SPACE FOR ROUGH WORK** 

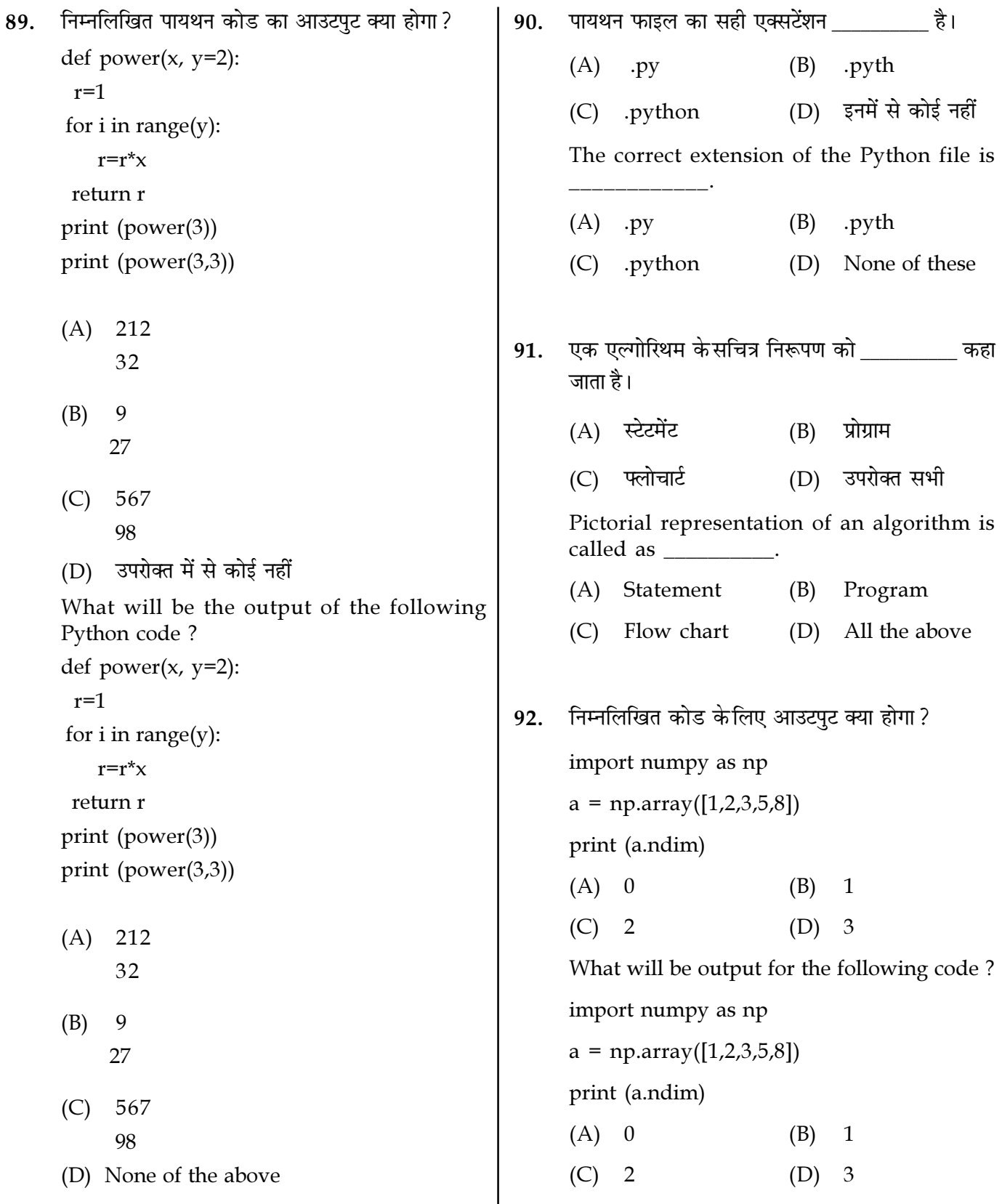

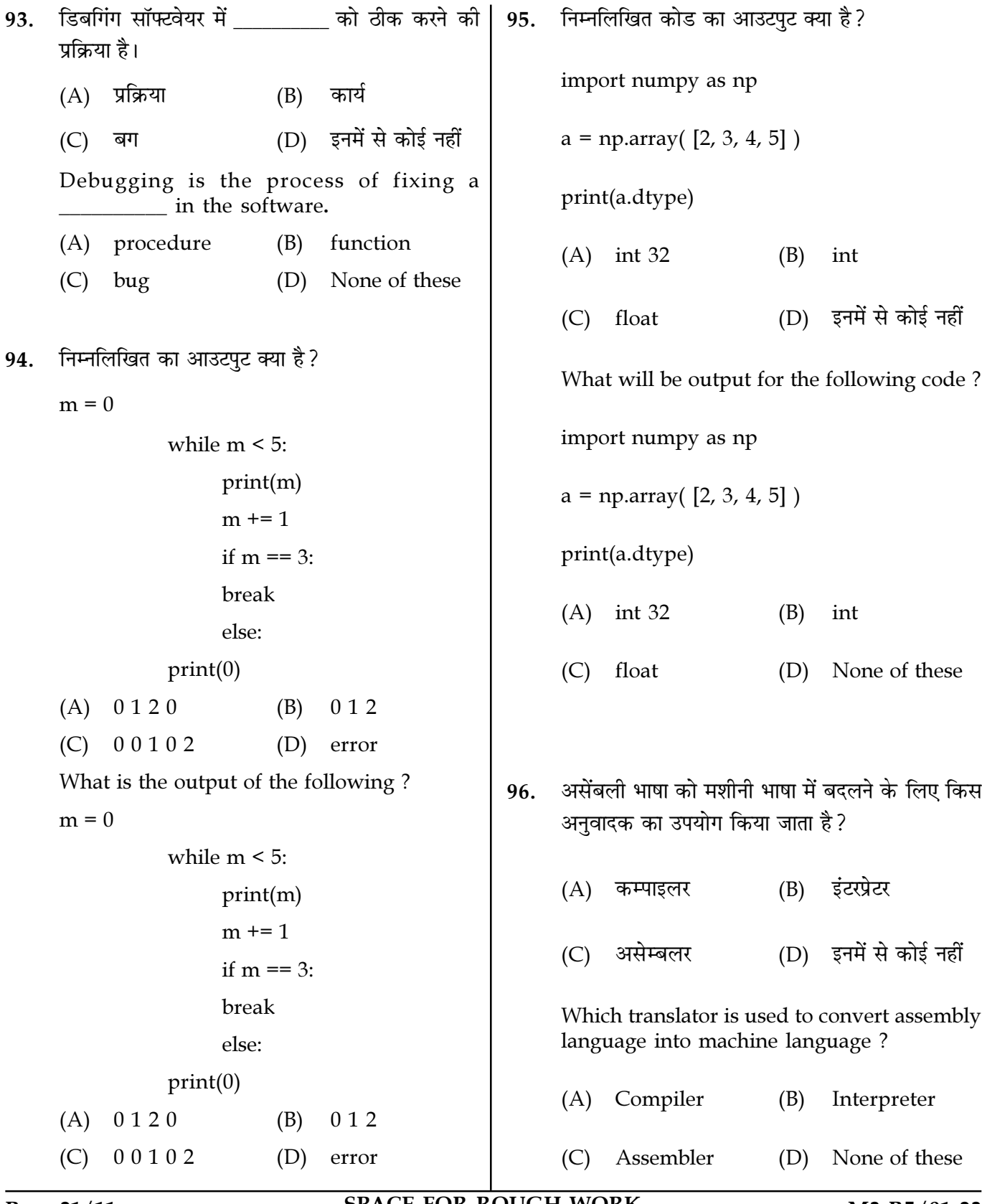

Page 21/11

**SPACE FOR ROUGH WORK** 

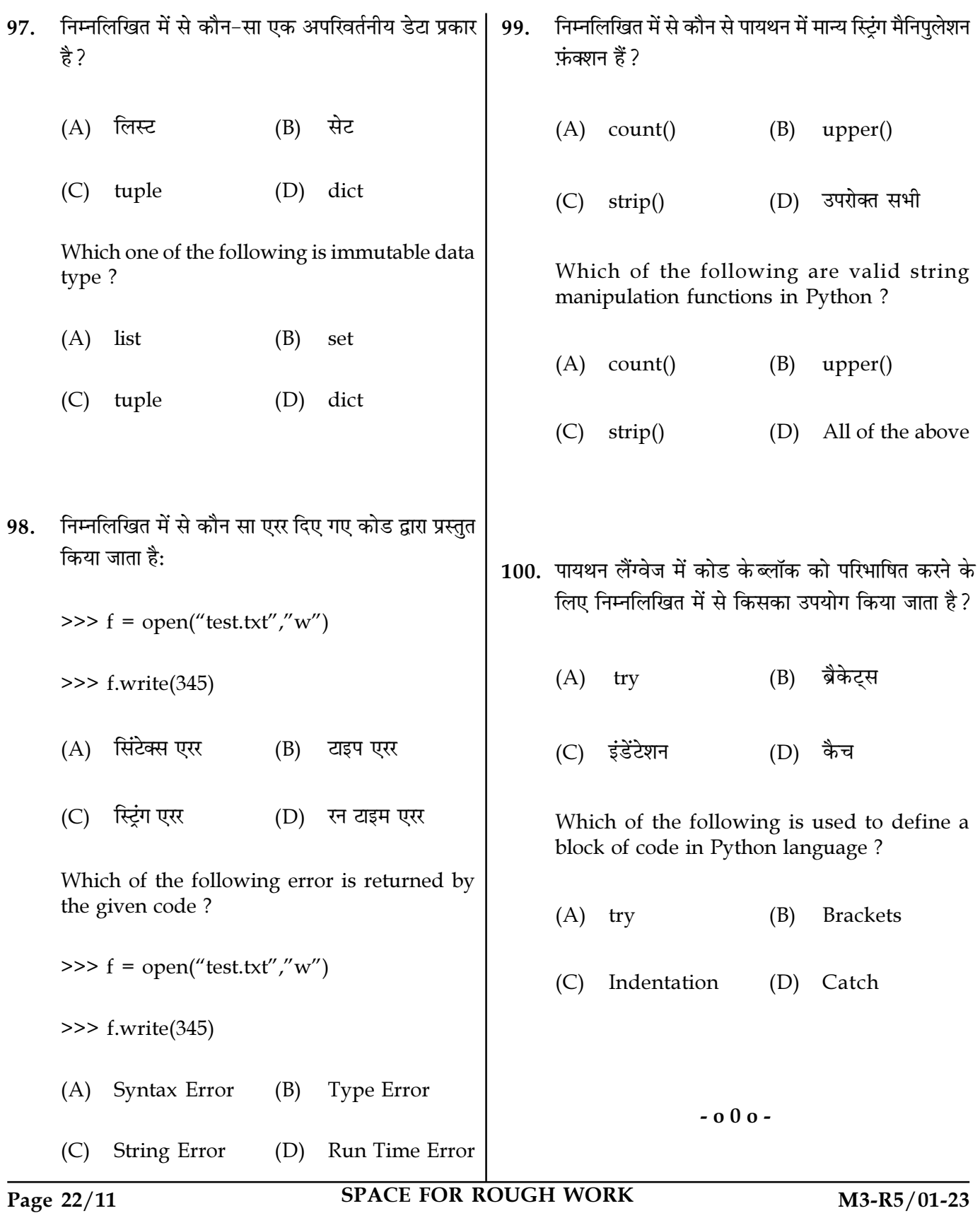